Scope of variables revisited

Advances of functions

# **Programming Design Functions**

Ling-Chieh Kung

Department of Information Management National Taiwan University

#### **Functions**

- In C++ and most modern programming languages, we may put statements into **functions** to be **invoked** in the future.
  - Also known as procedures in some languages.
- Why functions?
- We need **modules** instead of a huge main function.
  - Easier to divide the works: **modularization**.
  - Easier to debug: maintenance.
  - Easier to maintain consistency.
- We need something that can be used repeatedly.
  - Enhance reusability.

## **Outline**

- Basics of functions
- More about return values
- Scope of variables revisited
- Advances of functions

## Structure of functions

- In C++, a function is composed of a **header** and a **body**.
- A header for **declaration**:
  - A function name (identifier).
  - A list of input parameters.
  - A return value.
- A body for definition:
  - Statements that define the task.

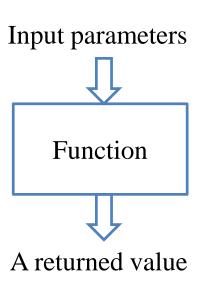

## Structure of functions

- There are two types of functions:
  - System-defined functions.
  - User-defined functions.
- System-defined functions are defined in the C++ standard library.
  - To include the definition, use **#include**.

  - Those from C are named by adding "c" as the initial.
- To study user-defined functions, let's start from an example.

```
#include <iostream>
#include <cmath>
using namespace std;

int main()
{
  int c = 0;
  cin >> c;
  cout << abs(c) << "\n";
  return 0;
}</pre>
```

# An example

- There is an **add()** function:
- In the main function we invoke (call) the add() function.
- Before the main function, there is a function header/prototype declaring the function.
- After the main function, there is a function body defining the function.

```
#include <iostream>
using namespace std;
int add(int, int);
int main()
  int c = add(10, 20);
  cout \ll c \ll "\n";
  return 0;
int add(int num1, int num2)
  return num1 + num2;
```

#### **Function declaration**

• To implement a function, we first declare its **prototype**:

```
return type function name (parameter types);
```

• In a function prototype, we declare its **appearance** and input/output **format**.

```
int add(int, int);
```

- The name of the function follows the same rule for naming variable.
- A list of (zero, one, or multiple) **parameters**:
  - The parameters passed into the function with their types.
  - We must declare their **types**. Declaring their names are optional.
- A **return type** indicates the type of the function return value.

**Basics of functions** 

Advances of functions

## **Function declaration**

- Some examples of function prototype:
  - A function receives two integers and returns an integer.
  - The parameter names may provide "hints" to what this function does.
  - A function receives two **double** and returns one double.

```
double divide (double, double);
double divide (double num, double den);
```

int add(int, int);

int add(int num1, int num2);

- For a function declaration, the **semicolon** is required.
- Every type can be the return type.
  - It may be "void" if the function returns nothing.

# Creating a function

- Declare the function before using it.
  - Typically after the preprocessors and before the main function.
- Then we need to **define** the function by writing the function **body**.
  - Typically **after** the main function, though not required.
- In a function definition, we need to specify parameter **names**.
- These parameters can be viewed as variables declared inside the function.
  - They can be accessed only in the function.

```
int add(int num1, int num2)
{
  return num1 + num2;
}
```

#### **Function definition**

- You have written one function: the main function.
- Defining other functions can be done in the same way.

```
return type function name(parameters)
{
    statements
}
```

- The first line, the function header, is almost identical to the prototype.
- The parameter **names** must be specified.
- Statements are then written for a specific task.
- The keyword **return** terminates the function execution and returns a value.

```
int add(int num1, int num2)
{
   return num1 + num2;
}
```

**Basics of functions** 

Advances of functions

## **Function invocation**

• When a function is invoked in the main function, the program execution **jumps** to the function.

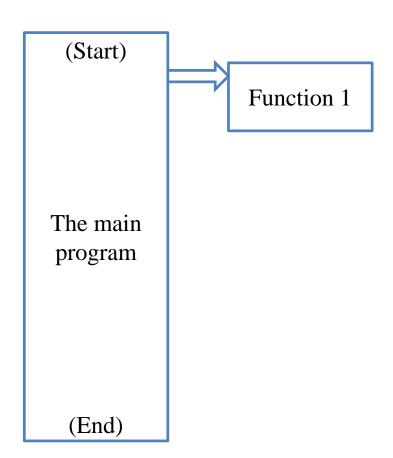

- When a function is invoked in the main function, the program execution jumps to the function.
- After the function execution is complete, the program execution jumps back to the main function, exactly where the function is called.

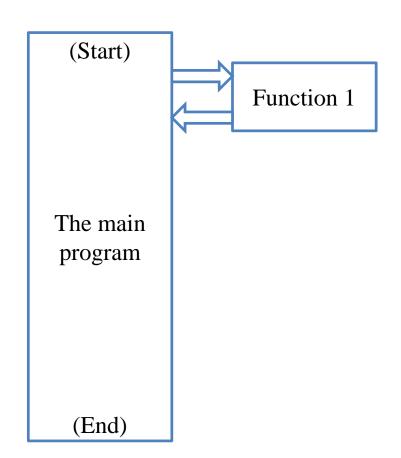

- When a function is invoked in the main function, the program execution jumps to the function.
- After the function execution is complete, the program execution jumps **back** to the main function, exactly where the function is called.
- What if another function is called in a function?

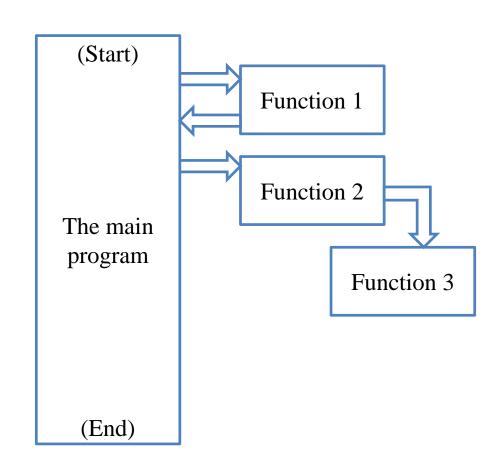

- When a function is invoked in the main function, the program execution jumps to the function.
- After the function execution is complete, the program execution jumps **back** to the main function, exactly where the function is called.
- What if another function is called in a function?

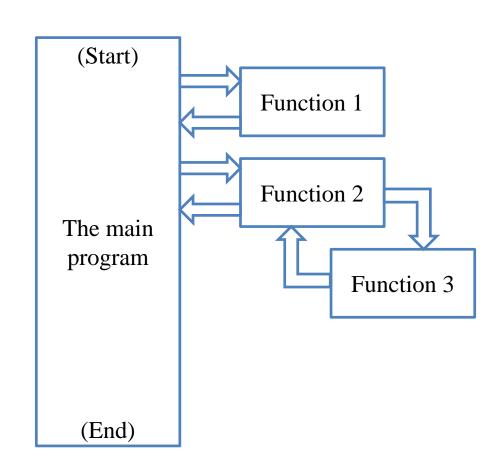

**Basics of functions** 

Advances of functions

- When a function is invoked in the main function, the program execution jumps to the function.
- After the function execution is complete, the program execution jumps back to the main function, exactly where the function is called.
- What if another function is called in a function?

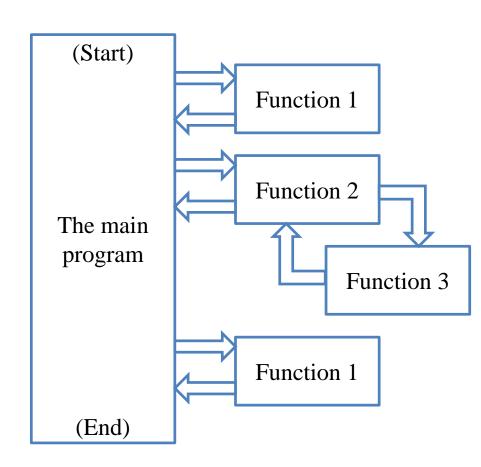

```
int add(int, int);
void test(int);
int main()
  int c = add(10, 20);
  cout << c << "\n";
  return 0;
int add(int num1, int num2)
  test(num1);
  return num1 + num2;
void test(int toPrint)
  cout << toPrint << "\n";</pre>
```

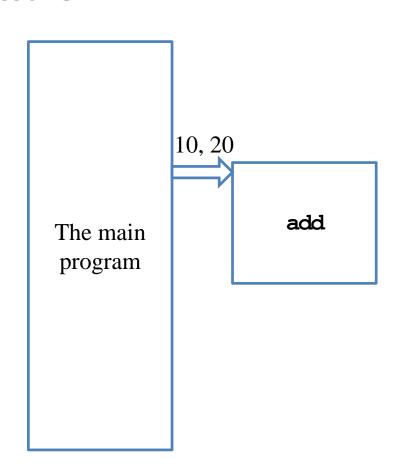

```
int add(int, int);
void test(int);
int main()
  int c = add(10, 20);
  cout << c << "\n";
  return 0;
int add(int num1, int num2)
  test(num1);
  return num1 + num2;
void test(int toPrint)
  cout << toPrint << "\n";</pre>
```

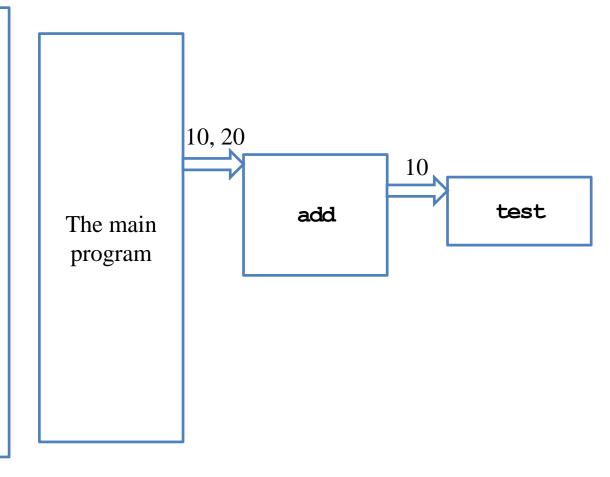

```
int add(int, int);
void test(int);
int main()
  int c = add(10, 20);
  cout << c << "\n";
  return 0;
int add(int num1, int num2)
  test(num1);
  return num1 + num2;
void test(int toPrint)
  cout << toPrint << "\n";</pre>
```

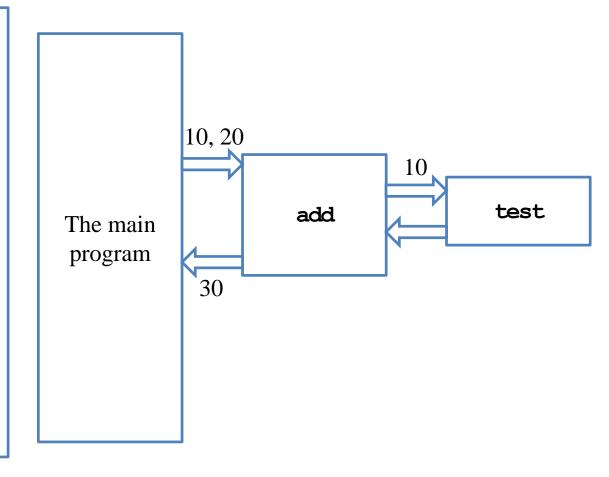

Basics of functions

More about return values

Scope of variables revisited Advances of functions

#### Function declaration and definition

- You may choose to define a function before the main function.
  - In this case, the function prototype can be omitted.
- In any case, you must **declare** a function **before** you use it.

```
int add(int num1, int num2)
{
   return num1 + num2;
}

int main()
{
   // fine!
   int c = add(10, 20);
   cout << c << "\n";
   return 0;
}</pre>
```

```
void a()
  // error!
  b();
void b()
int main()
  a();
  b();
  return 0;
```

#### **Function declaration and definition**

• In some cases, function prototypes must be used.

- Direct or indirect self-invocations are called recursion (a topic to be discussed in the next lecture).
- Using function prototypes also enhances communications and maintenance.

Advances of functions

Scope of variables revisited

# Function parameters vs. arguments

- When we invoke a function, we need to provide **arguments**.
  - Parameters (also called formal parameters) are used inside the function.
  - Arguments (also called actual parameters) are passed into the function.
  - If a pair of parameter and argument are both variables, their names can be different.
- Let's visualize the memory events.

```
int add(int num1, int num2)
{
   return num1 + num2;
}
int main()
{
   double q1 = 10.5;
   double q2 = 20.7;
   double c = add(q1, q2 - 3);
   cout << c << "\n";
   return 0;
}</pre>
```

# **Function arguments**

- Function arguments can be:
  - Literals.
  - Variables.
  - Constant variables.
  - Expressions.
- If an argument's type is different from the corresponding parameter's type, compiler will try to **cast** it.

```
int add(int, int);
int main()
  const int C = 5;
 double d = 1.6;
  cout \ll add(10, 20) \ll "\n";
  cout \ll add (C, d) \ll "\n";
  cout \ll add(10 * C, 20) \ll "\n";
  return 0;
int add(int num1, int num2)
  return num1 + num2;
```

#### **Function return value**

- We can return one or no value back to where we invoke the function.
- Use the **return** statement to return a value.
- If you do not want to return anything, declare the function return type as **void**.
  - In this case, the **return** statement can be omitted.
  - Or we may write **return**;.
  - Otherwise, having no **return** statement results in a compilation error.

Basics of functions

More about return values

Scope of variables revisited Advances of functions

#### **Function return value**

- There can be multiple **return** statements.
- A function runs until the **first** return statement is met.
  - Or the end of the function for a function returning void.
- We need to ensure that at least one return will be executed!

```
int max(int a, int b)
{
   if(a > b)
     return a;
   else
     return b;
}
```

```
int test(int);
int main()
{
   cout << test(-1);
   return 0;
}
int test(int a)
{
   if(a > 0)
     return 5;
}
```

Basics of functions

More about return values

Scope of variables revisited Advances of functions

# Coupling and decoupling

- What do these two functions do?
- Which one to choose?

```
#include <iostream>
using namespace std;
int max(int a, int b);
int main()
{
   int n = 0, m = 0;
   cin >> n >> m;
   cout << max(n, m);
   return 0;
}
int max(int a, int b)
{
   return (a > b) ? a : b;
}
```

```
#include <iostream>
using namespace std;
void max(int a, int b);
int main()
  int n = 0, m = 0;
  cin \gg n \gg m;
  \max(n, m);
  return 0;
void max(int a, int b)
{
  cout \ll (a > b) ? a : b;
}
```

More about return values

Advances of functions

Scope of variables revisited

# Coupling and decoupling

- How about this?
  - A "simpler" function is more flexible to be used.
- General rule: Minimize the degree of **coupling** in your program.
- **Decouple** your program with appropriate functions.

```
#include <iostream>
using namespace std;
int max(int a, int b);
int main()
  int n = 0, m = 0, p = 0;
  cin \gg n \gg m \gg p;
  cout \ll max(max(n, m), p);
  return 0;
int max(int a, int b)
{
  return (a > b) ? a : b;
}
```

# Good programming style

- Name a function so that its purpose is clear.
- In a function, name a parameter so that its purpose is clear.
- Declare all functions with **comments**.
  - Ideally, other programmers can understand what a function does without reading the definition.
- Declare all functions at the beginning of the program.
- **Decouple** your program with appropriate functions.

## **Outline**

- Basics of functions
- More about return values
- Scope of variables revisited
- Advances of functions

#### Return statements in a void function

- In a **void** function, there is no need for a return statement.
  - One may still add some if they help.
- Consider the following example:
  - Given an input integer, write a program that prints out its digits, from the least significant to the most significant.
  - Print out nothing if the input number is negative.

Scope of variables revisited Advances of functions

## Implementation with no return

• This function works:

```
void reversePrint(int i)
{
   if(i >= 0)
   {
     while(i > 0)
      {
      cout << i % 10;
      i /= 10;
     }
   }
}</pre>
```

```
#include<iostream>
using namespace std;

void reversePrint(int);
int main()
{
  int i = 0;
  cin >> i;
  reversePrint(i);
  return 0;
}
```

Implementation with return

• This function also works:

```
void reversePrint(int i)
{
   if(i < 0)
      return;
   while(i > 0)
   {
      cout << i % 10;
      i /= 10;
   }
   return;
}</pre>
```

```
#include<iostream>
using namespace std;

void reversePrint(int);
int main()
{
  int i = 0;
  cin >> i;
  reversePrint(i);
  return 0;
}
```

Adding return may improve readability and/or highlight some parts.

## Operators also return values

- An operator can also be viewed as a function.
  - They take operand(s) as input(s), process them, and return a value.
  - E.g., + returns the sum of the two operands.
  - The return value of an operator can be very useful.
- cin >> and cout << also have return values.
  - Let's consider **cin** >> as an example. What is the return type?
  - http://www.cplusplus.com/reference/istream/istream/operator%3E%3E/
  - istream& is an input stream; & will be explained in the future.
- Though **istream&** is hard to understand, it is not too hard to use it.
  - Let's see how to use the return value of cin >> to make better programs.

Advances of functions

Scope of variables revisited

- Consider this simple program:
  - The user may keep entering values until she enters a negative number.
  - The sum of all numbers except the negative one will be printed.
  - The number of input values is unlimited.
- We may let our program read input **from a file**.
  - In MS Windows, use the "<" operator in "cmd".
- May we remove the setting of using a negative number as the ending signal?

```
int main()
  int sum = 0;
  int i = 0;
  cin \gg i;
  while (i >= 0)
    sum += i;
    cin \gg i;
  cout << sum;
  return 0;
```

Advances of functions

Scope of variables revisited

- The modified program is:
- The input stream returned by **cin** >> can be evaluated.
  - If nothing is read in this operation, evaluating the input stream will result in a false value.
  - The loop can then be terminated.
- This works when we read input from a file.
  - If the user enters numbers through a keyboard, the input stream will not end. This will of course fail.

```
int main()
{
   int sum = 0;
   int i = 0;

   while(cin >> i)
   {
      sum += i;
   }
   cout << sum;

   return 0;
}</pre>
```

Scope of variables revisited

Advances of functions

- The program may be modified in this way (only for illustration purpose):
  - is is an istream & object.
  - It can be cast to a Boolean variable.
  - If there is nothing in the input stream, the Boolean value will be false.

```
int main()
  int sum = 0;
  int i = 0;
  istream  is = (cin >> i);
 bool b = static cast<bool>(is);
 while (b)
    sum += i;
    b = (cin \gg i);
  cout << sum;
  return 0;
```

Advances of functions

Scope of variables revisited

- Suppose the following problem exists in your homework:
  - In the input file, there are n + 1 integers, separated by white spaces.
  - The first integer is n.
  - Your program should print out the sum of the last n integers.
- A correct program is here:

```
int main()
{
  int n = 0;
  int sum = 0;
  cin >> n;
  for(int i = 0; i < n; i++)
    int j = 0;
    cin >> j;
    sum += j;
  cout << sum;
 return 0;
```

Scope of variables revisited Advances of functions

## Utilizing the return value of cin >>

- Suppose the following problem exists in your homework:
  - In the input file, there are n integers,
     separated by white spaces.
  - Your program should print out the sum of the *n* integers.
- A correct program is here (exactly the one presented three slides ago):

```
int main()
{
   int sum = 0;
   int i = 0;

   while(cin >> i)
   {
      sum += i;
   }
   cout << sum;

   return 0;
}</pre>
```

Advances of functions

#### **Outline**

- Basics of functions
- More about return values
- Scope of variables revisited
- Advances of functions

#### Variable lifetime

- Four levels of variable lifetime (life scope) in C++ can be discussed now.
  - Local, global, external, and static variables.
- We'll discuss more types of variables in this semester.

#### Local variables

- A local variable is declared in a block.
  - It lives from the declaration to the end of block.
- In the block, it will **hide** other variables with same name.

```
int main()
{
  int i = 50; // it will be hidden
  for(int i = 0; i < 20; i++)
  {
    cout << i << " "; // print 0 1 2 ... 19
  }
  cout << i << "\n"; // 50
  return 0;
}</pre>
```

#### Global variables

- A **global** variable is declared **outside** any block (thus outside the main function)
  - From declaration to the end of the program.
  - It will be hidden by any local variable with the same name.
  - To access a global variable, use the scope resolution operator ::.
- There's no difference in the way you declare a local or global variable. The **locations** matter.
- We may add **auto** to declare a local or global variable, but since it is the default setting, almost no one adds this.

```
#include <iostream>
using namespace std;
int i = 5:
int main()
  for(; i < 20; i++)
    cout << i << " "; // ?
  cout \ll "\n";
  int i = 2;
  cout << i << "\n"; // ?
  cout << ::i << "\n"; // ?
  return 0;
```

#### **External variables**

- In a large-scale system, many programs run together.
- If a program wants to access a variable **defined in another program**, it can declare the variable with the keyword **extern**.
  - extern int a;
  - a must has been defined in another program.
  - These programs must run together.
- You will not need this now... actually you should try to avoid it.
  - It hurts modularization and makes the system hard to maintain.
  - Though it still exists in some old systems (e.g., some BBS sites).
- Note that global variables should also be avoided for the same reason.

#### **Static variables**

- Consider local and global variables again.
  - A local variable will be recycled (its memory space will be released) immediately when it is "dead."
  - A global variable will not be recycled until the end of a program.
- A **static** variable, declared inside a block, also **will not be recycled** until the program terminates.
  - Once a static variable is declared, the declaration statement will not be executed anymore even if it is encountered again.
  - A static global variable cannot be declared as external in other programs.

#### Static variables

```
int test();
int main()
{
   for(int a = 0; a < 10; a++)
      cout << test() << " ";
   return 0; // 1, 1, ..., 1
}
int test()
{
   int a = 0;
   a++;
   return a;
}</pre>
```

```
int test();
int main()
{
   for(int a = 0; a < 10; a++)
      cout << test() << " ";
   return 0; // ?
}
int test()
{
   static int a = 0;
   a++;
   return a;
}</pre>
```

- One typical reason: To count the number of times that a function is invoked.
  - Why not using a global variable for that?

## Good programming style

- You have to distinguish between local and global variables.
  - The location of declarations matters.
- Always try to use local variables to replace global variables.
  - Let functions communicate by passing values with each other. Do not let them communicate by reading from and writing into the same variables.
  - One particular reason to use global variables is to define constants that are used by many functions.
- You may not need static and external variables now or even in the future.
- But you need to know these things exist.

#### Variable initialization

- We have learned that (local) variables are not initialized automatically.
  - It is troublesome for a programmer to initialize (local) variables.
  - Why is the system so lazy?
- In fact, the system initializes global and static variables to 0. Why?
- Initialization takes time.
  - There are too many local variables.
  - There are typically few global and static variables. Efficiency matters.

```
int aaa[1000];
int test();
int main()
  for (int i = 0; i < 1000; i++)
    cout << aaa[i] << " ";
  for(int a = 0; a < 10; a++)
    cout << test() << " ";
  return 0;
int test()
  static int a;
  a++;
  return a;
```

#### **Outline**

- Basics of functions
- More about return values
- Scope of variables revisited
- Advances of functions

Basics of functions

More about return values

Scope of variables revisited

**Advances of functions** 

## Call-by-value mechanism (1/3)

- Consider the example program.
- Is the result strange?

```
void swap(int x, int y);
int main()
  int a = 10, b = 20;
  cout \ll a \ll " " \ll b \ll "\n";
  swap(a, b);
  cout << a << " " << b << "\n";
void swap(int x, int y)
  int temp = x;
  x = y;
  y = temp;
```

More about return values

Basics of functions

Scope of variables revisited

**Advances of functions** 

# Call-by-value mechanism (2/3)

- The default way of invoking a function is the "callby-value" (pass-by-value) mechanism.
- When the function **swap()** is invoked:

```
void swap(int x, int y) {
   int temp = x;
   x = y;
   y = temp;
}
int main() {
   int a = 10, b = 20;
   swap(a, b);
}
```

| Address | Identifier | Value |
|---------|------------|-------|
|         |            |       |
|         |            |       |
|         |            |       |
|         |            |       |
|         |            |       |
| -       | a          | 10    |
| -       | b          | 20    |
|         |            |       |
|         |            |       |
|         |            |       |

More about return values

Scope of variables revisited Advances of functions

## Call-by-value mechanism (2/3)

- The default way of invoking a function is the "callby-value" (pass-by-value) mechanism.
- When the function **swap()** is invoked:
  - First two new variables
    x and y are created.

```
void swap(int x, int y) {
   int temp = x;
   x = y;
   y = temp;
}
int main() {
   int a = 10, b = 20;
   swap(a, b);
}
```

| Address | Identifier | Value |
|---------|------------|-------|
|         |            |       |
| -       | x          |       |
| -       | У          |       |
|         |            |       |
| -       | a          | 10    |
| -       | b          | 20    |
|         |            |       |

Scope of variables revisited Advances of functions

## Call-by-value mechanism (2/3)

- The default way of invoking a function is the "callby-value" (pass-by-value) mechanism.
- When the function **swap()** is invoked:
  - First two new variables
    x and y are created.
  - The values of a and b
     are copied into x and y.

```
void swap(int x, int y) {
   int temp = x;
   x = y;
   y = temp;
}
int main() {
   int a = 10, b = 20;
   swap(a, b);
}
```

```
Address
           Identifier
                          Value
                           10
               X
                           20
               У
                           10
               a
                           20
               b
```

**Advances of functions** 

## Call-by-value mechanism (2/3)

- The default way of invoking a function is the "callby-value" (pass-by-value) mechanism.
- When the function **swap()** is invoked:
  - First two new variablesx and y are created.
  - The values of a and b
     are copied into x and y.
  - The values of x and y are swapped.

```
void swap(int x, int y) {
  int temp = x;
  x = y;
  y = temp;
}
int main() {
  int a = 10, b = 20;
  swap(a, b);
}
```

```
Address
           Identifier
                          Value
                            20
                X
                            10
               У
                            10
                a
                            20
               b
```

## Call-by-value mechanism (2/3)

- The default way of invoking a function is the "callby-value" (pass-by-value) mechanism.
- When the function **swap()** is invoked:
  - First two new variables
    x and y are created.
  - The values of a and b
     are copied into x and y.
  - The values of **x** and **y** are swapped.
  - The function ends, x and y are destroyed, and memory spaces are released.

```
void swap(int x, int y) {
  int temp = x;
  x = y;
  y = temp;
}
int main() {
  int a = 10, b = 20;
  swap(a, b);
}
```

```
Address
            Identifier
                          Value
                            10
                a
                            20
                b
```

## Call-by-value mechanism (3/3)

- The call-by-value mechanism is adopted so that:
  - Functions can be written as independent entities.
  - Modifying parameter values do not affect any other functions.
- Work division becomes easier and program modularity can also be enhanced.
  - Otherwise one cannot predict how her program will run without knowing how her teammates implement some functions.
- In some situations, however, we do need a callee to modify the values of some variables defined in the caller.
  - We may "call by reference" (to be introduced later in this semester).
  - Or we may pass an **array** to a function.

# Passing an array as an argument (1/4)

- An array can also be passed into a function.
  - Declaration: need a [].
  - Invocation: use the array name.
  - Definition: need a [] and a name for that array in the function.
- We do not need to indicate the size of the array.
  - An array variable stores an address.
  - "Passing an array" is actually telling the function where to access the array.

```
void printArray(int [], int);
int main()
{
   int num[5] = {1, 2, 3, 4, 5};
   printArray(num, 5);
   return 0;
}
void printArray(int a[], int len)
{
   for(int i = 0; i < len; i++)
      cout << a[i] << " ";
   cout << "\n";
}</pre>
```

# Passing an array as an argument (2/4)

- When an array is modified in a callee, the caller also sees it modified!
- Why?
  - Passing an array is passing an address.
  - The callee modifies whatever contained in those addresses.
- Let's visualize the memory events.

```
void shiftArray(int [], int);
int main()
  int num[5] = \{1, 2, 3, 4, 5\};
  shiftArray(num, 5);
  for(int i = 0; i < 5; i++)
    cout << num[i] << " ";
  return 0;
void shiftArray(int a[], int len)
  int temp = a[0];
  for(int i = 0; i < len - 1; i++)
    a[i] = a[i + 1];
  a[len - 1] = temp;
```

More about return values

Scope of variables revisited

Advances of functions

# Passing an array as an argument (3/4)

- It is fine if we indicate the array size.
  - But no new memory space will be allocated accordingly.
  - That number will just be ignored.
  - They can even be inconsistent.

```
void printArray(int [5], int);
int main()
{
   int num[5] = {1, 2, 3, 4, 5};
   printArray(num, 5);
   return 0;
}
void printArray(int a[3], int len)
{
   for(int i = 0; i < len; i++)
      cout << a[i] << " ";
   cout << "\n";
}</pre>
```

**Advances of functions** 

Scope of variables revisited

## Passing an array as an argument (4/4)

- We may also pass multidimensional arrays.
  - The *k*th-dimensional array size must be specified for all  $k \ge 2!$
  - Just like when we declare a multi-dimensional array.
- Now they must be **consistent**.

```
void printArray(int [][2], int);
int main()
  int num[5][2] = \{1, 2, 3, 4, 5\}; // five 0s
  printArray(num, 5);
  return 0;
}
void printArray(int a[][2], int len)
{
  for(int i = 0; i < len; i++)
    for (int j = 0; j < 2; j++)
      cout \ll a[i][j] \ll "";
    cout << "\n";
```

More about return values

Basics of functions

Scope of variables revisited

Advances of functions

### Constant parameters (1/3)

- In many cases, we do not want a parameter to be modified inside a function.
- For example, consider the factorial function:

```
int factorial(int n)
{
  int ans = 1;
  for(int a = 1; a <= n; a++)
    ans *= a;
  return ans;
}</pre>
```

- There is no reason for the parameter **n** to be modified.
  - You know this, but how to prevent other programmer from doing so?

Scope of variables revisited

Advances of functions

### Constant parameters (2/3)

• We may declare a parameter as a **constant parameter**:

```
int factorial(const int n)
{
  int ans = 1;
  for(int a = 1; a <= n; a++)
    ans *= a;
  return ans;
}</pre>
```

```
int main()
{
  int n = 0;
  cin >> n;
  cout << factorial(n); // as usual
  return 0;
}</pre>
```

- Once we do so, if we assign any value to **n**, there will be a compilation error.
- The argument passed into a constant parameter can be a non-constant variable.
  - Only the value matters.

More about return values

Scope of variables revisited Advances of functions

## Constant parameters (3/3)

- Sometimes an argument's value in a caller may be modified in a callee.
  - E.g., arrays.
- If these arguments should not be modified in a callee, it is good to protect them.

```
void printArray(const int [5], int);
int main()
{
   int num[5] = {1, 2, 3, 4, 5};
   printArray(num, 5);
   return 0;
}
void printArray(const int a[5], int len)
{
   for(int i = 0; i < len; i++)
      cout << a[i] << " ";
   cout << "\n";
}</pre>
```

**Advances of functions** 

### Function overloading (1/4)

- There is a function calculating  $x^y$ :
  - int pow(int base, int exp);
- Suppose we want to calculate  $x^y$  where y may be fractional:
  - double powExpDouble(int base, double exp);
- What if we want more?
  - double powBaseDouble (double base, int exp);
  - double powBothDouble (double base, double exp);
- We may need a lot of **powXXX()** functions, each for a different parameter set.

**Advances of functions** Scope of variables revisited

## Function overloading (2/4)

- To make programming easier, C++ provides **function overloading**.
- We can define many functions having the same name if their parameters are not the same.
- So we do not need to memorize a lot of function names.

```
- int pow(int, int);
- double pow(int, double);
- double pow(double, int);
```

- double pow(double, double);

- Almost all functions in the C++ standard library are overloaded, so we can use them conveniently.

## Function overloading (3/4)

- Different functions must have different function signatures.
  - This allows the computer to know which function to call.
- A function signature includes
  - Function name.
  - Function parameters (**number** of parameters and their **types**).
- A function signature does not include return type! Why?
- When we define two functions with the same name, we say that they are overloaded functions. They must have different parameters:
  - Numbers of parameters are different.
  - Or at least one pair of corresponding parameters have different types.

**Advances of functions** 

## Function overloading (4/4)

- Here are two functions:
  - void print(char c, int num);
  - void print(char c);
  - print() can print c for num times. If no num is assigned, print a single c.

```
void print(char c, int num)
{
  for(int i = 0; i < num; i++)
    cout << c;
}</pre>
```

```
void print(char c)
{
  cout << c;
}</pre>
```

## Default arguments (1/2)

- In the previous example, it is identical to give **num** a **default value 1**.
- In general, we may assign default values for some parameters in a function.
- As an example, consider the following function that calculates a circle area:

```
double circleArea(double, double = 3.14);
// ...
double circleArea(double radius, double pi)
{
   return radius * radius * pi;
}
```

• When we call it, we may use **circleArea** (5.5, 3.1416), which will assign 3.1416 to **pi**, or **circleArea** (5.5), which uses 3.14 as **pi**.

## Default arguments (2/2)

- Default arguments must be assigned **before** the function is called.
  - In a function declaration or a function definition.
- Default arguments must be assigned just once.
- You can have as many parameters using default values as you want.
- However, parameters with default values must be put **behind** (to the **right** of) those without a default value.
  - Once we use the default value of one argument, we need to use the default values for all the following arguments.
- How to choose between function overloading and default arguments?

### Inline functions (1/2)

- When we call a function, the **system** needs to do a lot of works.
  - Allocating memory spaces for parameters.
  - Copying and passing values as arguments.
  - Record where we are in the caller.
  - Pass the program execution to the callee.
  - After the function ends, destroy all the local variables and get back to the calling function.
- When there are a lot of function invocations, the program will take a lot of time doing the above switching tasks. It then becomes **slow**.
- How to save some time?

### Inline functions (2/2)

- In C++ (and some other modern languages), we may define **inline functions**.
- To do so, simply put the keyword **inline** in front of the function name in a function prototype or header.
- When the compiler finds an inline function, it will **replace** the invocation by the function statements.
  - The function thus does not exist!
  - Statements will be put in the caller and executed directly.
- While this saves some time, it also expands the program size.
- In most cases, programmers do not use inline functions.